**Time Sync Pro Crack**

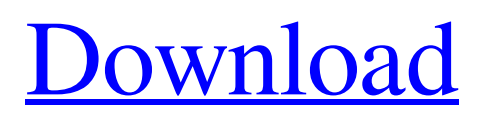

Time Sync Pro Full Crack is a software program developed by Antec. The most popular version is 3.29.2, with over 99% of all installations currently using this version. The setup package is about 1.56 MB (1,670,182 bytes) when donwloaded. System requirements: Recommended: OS: Windows XP, 2003 Processor: 1 GHz Memory: 512 MB RAM Hard disk: 20 MB I need a program that i can work with, its for my jobs, i know its to late but i just needed an idea on what programs i should buy. I have been using this program for a few years, but need a new name for my cable box. I need a simple program that will remember my name and number that I enter in the pokertemplate. They send the information in a zip file, I want the program to download this, and save it to a new file. I need the program to remember the name I put in and not have to put it in again, and to remember the number. I need to be able to open it and then close it again without it being saved. I need to be able to get a reply from this so I can see what it has. I have to ring up an automatic number from a telephone I have in my office and the name of the person in the office to be told the time. I know there is software out there that will do this but I don't know what it is. I was toying around with the idea of a Coupon Box for myself. Then I remembered about this forum. I am looking for a simple program that can be set up to grab data off a form (a web page or PDF preferably) and then process (and store) it. I have no real in... I was toying around with the idea of a Coupon Box for myself. Then I remembered about this forum. I am looking for a simple program that can be set up to grab data off a form (a web page or PDF preferably) and then process (and store) it. I have no real idea how to do this or what to start looking for. Although it seems a bit of an odd thing to do, I imagine that you could use a form to receive a list of items, and then a list of items with the needed quantities,

**Time Sync Pro Serial Key Free**

Time Sync Pro Full Crack is a program that you can use in order to check the atomic time on your computer and to immediately adjust it if it is wrong.

This software is really easy to use, as you just need to click the button on your desktop to open it. Once you do that, you can select a remote server in order to sync the PC with it. Once you select it, a new window will open up, where you will be asked which time you would like to connect to. After that, you will be able to see whether the time on your computer is the correct time, or not. If it is wrong, you will be able to select the time that you want, and immediately it will be adjusted and set automatically. You can also view information on the server that you are trying to sync with, and you will be able to alter various settings from there. You can easily install this program on your computer, and after that, you will be able to use it. Free Work Time Log online Free Work Time Log free online software is a mobile app that can help you keep track of how much time you spend working on your PC. If you spend too much time doing work on your computer, you need a program that can help you record when you're working and how long you worked. This FREE online software is a mobile app that can help you keep track of how much time you spend working on your PC. Any PC user will appreciate this program,

since it allows you to visualize the time spent working and enables you to remove your PC from a work activity. This is a FREE online software, and if you visit the official website and register, you will have access to 7 different time logs, each of which you can custom-tune. First and foremost, this program can help you keep track of how much time you spend working on your desktop. To use the program, first you need to install it in your computer and then launch it. If you have created an account, you can then specify your working time in 60 minute blocks. Furthermore, you can customize the program in order to make it more user friendly. Once the time is chosen, the program will display it as a graph or a timer, enabling you to track how you work and when you stop working. If you want to modify settings, you can do so by logging into your account. Furthermore, the program allows you to specify 3 working places on your computer 09e8f5149f

Time Sync Pro is a small application that is designed for a single purpose, namely to assist users who are looking to check whether their computer's clock displays the correct atomic time, and to quickly adjust it if it does not. For more precise information regarding the program, please see our Time Sync Pro review. TimeSync Pro? TimeSyncPro is a small application, but it could be one of the best choices to sync time with your PC with any kind of server. For sure time synchronization with any kind of server is the most important part of time management on a PC. TimeSyncPro? is a small application, but it could be one of the best choices to sync time with your PC with any kind of server. The program is very easy and simple to install and use. For example if you have a PC with Windows XP or later installed on it, TimeSyncPro? can be downloaded from the internet, and it will start working immediately. To use the program you have to type "tsp /check" in the Windows Run box. If the time synchronization is OK, it will print the OK message in the corner of the screen,

otherwise, it will print an error. If you want to adjust the time of your PC, you have to type "tsp /set" in the Windows Run box. If it is working correctly, you will see an error message about the message that have to be typed in the BOX. This message has to be typed again, so you can go to the Program configuration section in the screens. Then you have to select the server that you want to synchronize, but you must remember that "tsp /set" will change the time, but you can go back to the time by typing "tsp /check" again, until it is OK. If you change the time on your PC with "tsp /set", then you must run again the "tsp /check" to see if the time was correctly set. All in all, TimeSyncPro? is a very simple and convenient program, and it is very easy to use. With it, you can check your PC's time easily and it can be adjusted easily when it is not. Thanks! Thanks for reading this article about TimeSyncPro?. If you liked the article, share it with your friends! You must give credit to the author if you copy this article, unless of course you

**What's New In?**

\* Change your computer's date, time, and time zone by up to 5 cities at a time \* Resolve atomic time with a remote server \* Easily access the information about your computer's date, time, and time zone via the... This is one of the most precious tools you'll ever use. It helps you find anywhere within the world. Google Earth 4.3 launched on October 23, 2010, and is the new main product of Google. It uses shapefiles to make a massive visual map that can be configured in various ways. The program was already adopted by many companies. Google Earth can also be used for searches like searching a house near by your area, finding your relatives' house, searching their address, etc. Google Earth Description: \* Search any locations, buildings, or other geographic... Want to easily discover your ip and your home IP all in one? Now you can! This application will allow you to check the IP of up to 6 hosts at once. Additionally, it will also allow you to check the geographical location of your home, work, wireless, and other ip addresses. This could be very useful when you want to check your IP address before meeting friends. Freeware applications are of no cost. However, in order to acquire them, you will

need to download the setup files via the Internet using any web browser. The setup files can... Tell your browser to always open PDF documents in Adobe Reader by using this utility. It works in conjunction with Adobe Reader and is designed to ensure that every time you want to view a PDF document, it will open it in Adobe Reader. It can also automatically open PDF documents for you every time you launch your browser. It only works on your PC, and does not affect the way your browser works. You can now prevent your browser from putting your pdf files into Adobe Acrobat by using this tool. You... If you use Opera browser on your computer, you might want to use a Flash player that is compatible with your operating system. This way, you'll be able to watch Flash videos, play Flash games and more. One of the bad things about the default version of the Flash Player for your browser is that it will automatically switch to Adobe Flash Player every time you play a Flash video or game. This program is free, and you can use it to prevent Flash Player from switching automatically to Adobe Flash... Sometimes, when you view a page on the Internet and while you attempt to read some

**System Requirements For Time Sync Pro:**

## [PC] Operating System: Windows XP/Windows Vista/Windows 7/Windows 8/Windows 10 CPU: Intel i5-2400 3.2GHz or AMD Phenom II X4 965 3.2GHz or AMD FX 6300 Memory: 1 GB RAM [Laptop] CPU: Intel i5-2400 3.2GHz or AMD Phenom II X4 965 3.2GHz or AMD

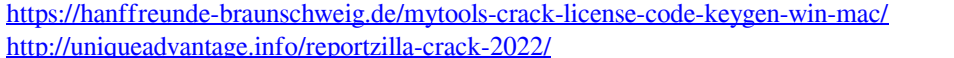

[https://evolutionbikes.it/wp-content/uploads/2022/06/EXiFStripper\\_\\_Crack\\_\\_.pdf](https://evolutionbikes.it/wp-content/uploads/2022/06/EXiFStripper__Crack__.pdf)

<http://www.ponuda24.com/?p=16694>

https://hissme.com/upload/files/2022/06/d1vCOzEVPKq7L9wloPP9\_08\_aba1ffb78c6e24f531b5e3bdae1d319e\_file.pdf

<https://streetbazaaronline.com/2022/06/08/quicksfv-2-36-3264bit-2022-latest/>

- <https://serv.biokic.asu.edu/neotrop/plantae/checklists/checklist.php?clid=22048>
- <https://www.cch2.org/portal/checklists/checklist.php?clid=10197>
- [http://www.srandicky.sk/wp-content/uploads/2022/06/Discord\\_Cleaner.pdf](http://www.srandicky.sk/wp-content/uploads/2022/06/Discord_Cleaner.pdf)
- <https://malekrealty.org/bmp-image-editor-crack-keygen-2022/>
- <https://icj24.com/wp-content/uploads/2022/06/davvani.pdf>
- <https://wishfruits.com/wp-content/uploads/2022/06/GifInspector.pdf>

http://guseong.org/wp-content/uploads/2022/06/ORStamper\_GPS\_Crack\_\_\_With\_Product\_Key\_Latest.pdf

[http://www.buzzthat.org/wowonder/upload/files/2022/06/yAA6NWLDDPnWnPqHJl7F\\_08\\_aba1ffb78c6e24f531b5e3bdae1d3](http://www.buzzthat.org/wowonder/upload/files/2022/06/yAA6NWLDDPnWnPqHJl7F_08_aba1ffb78c6e24f531b5e3bdae1d319e_file.pdf) 19e file.pdf

[https://sharevita.com/upload/files/2022/06/FVsgLRPOsiVrHobYXxJJ\\_08\\_c3a523126c394a6a4ca8fb8daa40562a\\_file.pdf](https://sharevita.com/upload/files/2022/06/FVsgLRPOsiVrHobYXxJJ_08_c3a523126c394a6a4ca8fb8daa40562a_file.pdf) <https://www.herbariovaa.org/checklists/checklist.php?clid=22047>

<https://bertenshaardhouttilburg.nl/gegetlistidinfo-crack/>

[https://maxiwire.com/wp-content/uploads/2022/06/Sheels\\_Dictionary.pdf](https://maxiwire.com/wp-content/uploads/2022/06/Sheels_Dictionary.pdf)

<http://www.studiofratini.com/sk-hynix-drive-manager-easy-kit-crack-with-registration-code-x64/>

<https://herbariovaa.org/checklists/checklist.php?clid=22049>